## **ExtraTorrent Toolbar For Internet Explorer Crack**

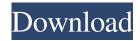

ExtraTorrent Toolbar For Internet Explorer Crack + License Key Full Free X64 [Updated]

ExtraTorrent Toolbar for Internet Explorer
Cracked Version is a new version of the best
torrent search toolbar for Internet Explorer.
This toolbar helps you to discover torrents
anywhere on the web. Now it includes
advanced search engine for magnet links,
which makes torrent search faster. Download
Toolbar for IE, Because its basic features
doesn't enable it to find and download.torrent
files. Key features of "ExtraTorrent Toolbar
for Internet Explorer": · Find all torrents from
magnet links You can find all.torrent files

from magnet links. Browse all torrents You can browse all.torrent files from the toolbar. Download magnet links You can download magnet links from the toolbar. · Search torrents for more than 1 category You can search torrents for more than 1 category with one click. Search with keywords You can search with keywords. Load torrents You can load torrents from the toolbar. · View today added torrents You can view today added torrents. · View most popular torrents You can view most popular torrents. · View rating You can view rating. · View size You can view size. · View last time added You can view last time added. · View downloaded files count You can view downloaded files count. · Enabled categories You can choose categories. · Save torrents You can save torrents to your download folder. Customise themes You can customise themes. · Show download button

You can see download button. Show extra information You can see extra information.

How to install this tool bar? Download the installer file of the toolbar and install it. Also you can download the complete zip file which contain installers of this toolbar in it. After the installation you can find it under the toolbars section of your internet explorer. If you find the wrong feature in the toolbar then you can find it from "Help" menu. You can also find more settings there. If you have any queries about installation then you can comment below. Thank you. \* This tool bar is for personal use only. "ExtraTorrent Toolbar for Internet Explorer" contains official permission to download and install. The present invention relates to a new and distinctive soybean variety, designated XB16N12 which has been the result of years of careful breeding and selection as part of a soybean breeding

## program

ExtraTorrent Toolbar For Internet Explorer Crack [32|64bit]

KeyMACRO is a Keyboard Macro utility, which is used to create custom keyboard shortcuts. By entering a macro you can define your own custom commands, and assign these commands to any shortcut combination. KeyMACRO provides the ability to assign macros to a predefined list of hotkeys, or any arbitrary number of keys. A Macros are stored in a.mac format file, or.smac file. The.mac file is a special file format which has the extension of.mac. If your computer can access the internet, then you can view the file properties

for this file, using the "Open with" option from your file manager. If your computer can't access the internet, then you should download the KeyMACRO program, which is free of

cost, and install it on your PC. After installation you can open KeyMACRO, and create a new.mac file for your macro's. After completing the macro creation process you can double click on the mac file, and it will open up with the KeyMACRO program, where you can edit your macro's. After completing the editing process, you can use the shortcut which you have assigned to your macro's. Important information: The KeyMACRO program is not capable of editing macro's while your PC is connected to the internet. It only works with standalone PC's. KeyMACRO Features: · Create and Edit your own Macros · Assign the macros to a list of hotkeys or even any random key · Create your own custom shortcut keys · Create Macros using any key combinations · Create Macros for all applications including Firefox, Opera, Internet Explorer, Google Chrome etc. · Create Macros for your

application without using a GUI editor, just using a Command Line Interface. · Create your own custom text messages for your Hotkey. · Display the macros you have created on your computer · Export all your macros to.mac files. · Import the mac files into your computer. · Use any.mac file format. · Create a.mac file format for free · Edit the.mac files using an editor, which is free of cost. You can create your own custom text messages for the hotkeys, which you have created for the macros. You can assign your macros to any shortcut combination which you want. · You can run macros which you have created, 77a5ca646e

**ExtraTorrent Toolbar For Internet Explorer Activation Key** 

ExtraTorrent Toolbar for Internet Explorer will find latests torrents anywhere on the Web. ExtraTorrent Toolbar is a torrent search toolbar for Microsoft Internet Explorer, which enables users to search.torrent files in global Internet base which contain billions of torrent entries from their Internet Explorer browser. Extra Torrent Toolbar contain extended list of categories, Today torrents and Popular torrents lists. Here are some key features of "ExtraTorrent Toolbar for Internet Explorer": · Easy to use Easy search hotests new Movies, Music, TV shows, Software, Games, Anime, Ipod, Adult and much more torrents from your Internet Explorer browser. Search torrents You can search torrents from specific category · View today added torrents You can see latest

today added torrents from your toolbar in each category · View most popular torrents You can see most popular torrents from your toolbar in each category Install ExtraTorrent Toolbar for Internet Explorer: 1. Download and install the ExtraTorrent Toolbar for Internet Explorer 2. Then go to myinstallshield://page:myhomepage /extratorrent 3. Select install now Star Wars Episode I Battlefront 3D Game Hack allows you to add points to your total score in your Star Wars account. You can use this hack to increase the points of your account in order to play in any Star Wars multiplayer mode. Use the Star Wars Episode I Battlefront 3D Game Hack to advance your character to a higher level and get more points. This Star Wars Game Hack is made by a professional hacker which has obtained many credits in the gaming industry. This is a great Star Wars Game Hack that has all the Star Wars II Battlefront 3D

Game hack tools so you will never run out of credits on your Star Wars Game account. Requirements: For this Star Wars Game Hack, you need to have: - Windows XP, Vista, 7, 8 or 10 - Google Chrome - 2GB RAM (minimum) - Internet connection How to Hack Star Wars Episode I Battlefront 3D Game: The hack of Star Wars Episode I Battlefront 3D Game is very easy, just follow the guide we are going to show you: First of all download the hack from this page or from this link (see description in the "How to Hack" tab). After that, download and install the application. In case you are using Chrome you will need to do the

What's New in the?

UFO is a thriller about a man with a secret, a wife with a past, and a secret to tell that links them all together. You play as Tom Banfield, a

man who has, on his very first day of a new job, been abducted by beings from another world. You wake up blind and drugged in a small white room, with a faceless man holding a scalpel to your throat. He takes you to the Center, a black, windowless building, where you are given a suit to be buried in, along with instructions to kill the man who gave you the suit. He gives you an address in Miami, but there is no address. All he tells you is that "the nine and the nine and the nine" will get you there, if you're ready. There is a helicopter waiting outside to take you away. Walkthrough for Ultimate Hacking Pack Walkthrough for Ultimate Hacking Pack The Ultimate Hacking Pack by Joel Otero is a great security tool which allows you to secure your PC from malicious software. Ultimate Hacking Pack (UHP) is a highly efficient and easy to use security tool. It includes 100+ of your best

known Hacking Tools. With only one click you can execute your best known Hacking techniques with the following 100+ tools. You can enable the Internet Explorer Toolbar and gain access to hundreds of thousands of web pages without leaving the page you are currently on. With this Toolbar you can visit websites that otherwise you can not visit. All the web sites that you visit while using the Internet Explorer Toolbar will be added to the site list. Your personal information will be hidden from prying eyes. UHP has a state of the art Hiding feature. While UHP is running in the background it will hide your personal information from all websites that you visit. UHP can hide your files, your personal information, your e-mails, your passwords and even your desktop wallpaper. UHP can even hide your desktop from prying eyes. The Web Protection Mechanism of UHP secures your

Ultimate Hacking Pack (UHP) Requirements: Setup.exe - 4.7 MB Additional Notes: Do

## **System Requirements:**

NVIDIA® GeForce® GTX 970 or AMD R9-290X or higher, Intel Core i7-4790 or higher, Intel Core i5-4570 or higher 1920×1080, 2560×1440 or 1080p, 2560×1440 Windows 7 64-bit / Windows 10 64-bit 1GB VRAM Memory Space: At least 2GB Latest Firefox Latest Chrome Latest Edge Internet connection Downloads: Unzip

## Related links:

http://www.fuertebazar.com/2022/06/06/disney-screensaver-crack-download-pc-windows/

https://mojegobi.cz/wp-content/uploads/2022/06/reatlaul.pdf

https://savetrees.ru/wp-content/uploads/2022/06/jacknet\_rgb\_sync.pdf

https://black-

affluence.com/social/upload/files/2022/06/NJ4tAyA2WiiFpIULUCLW\_06\_58dc13a41bb578e611d40eae26f1481f\_file.pdf https://habubbd.com/wp-content/uploads/2022/06/Eagle\_Eye.pdf

 $\underline{https://noshamewithself.com/upload/files/2022/06/EFtMAZatCendE2ms84zF\ 06\ 8e48f52c1084dd4e328ac4e84344b197\ file.}$ 

https://tipthehoof.com/wp-content/uploads/2022/06/BatchPurifier.pdf

http://clonardiscoduro.org/?p=2663

https://dig-tal.com/ploview-crack-activator-x64-2022-latest/

https://vast-garden-38862.herokuapp.com/peafeeb.pdf